## **Accompagner des élèves présentant des troubles des fonctions cognitives**

## **Les troubles des fonctions cognitives c'est quoi ?**

Les fonctions cognitives sont des fonctions intellectuelles qui aboutissent à la connaissance. Les élèves présentant des troubles des fonctions cognitives peuvent avoir des difficultés à différents niveaux :

- Au niveau de la réception d'une information, qu'elle soit orale ou écrite. Sont ici mis en jeu l'attention et la capacité pour l'élève de maintenir son attention, de la partager entre plusieurs tâches et la concentration (se concentrer sur une tâche quel que soit l'environnement)
- Au niveau de la mémoire (mémoire de travail et mémoire à long terme)
- Au niveau des fonctions exécutives (planification de la tâche, flexibilité, raisonnement…)
- Au niveau des fonctions expressives permettant la communication

## **Les principales répercussions sur les apprentissages :**

Les élèves peuvent rencontrer des difficultés à

- se représenter l'ensemble de la tâche à réaliser : centration sur une seule partie
- sélectionner des informations
- soutenir leur attention jusqu'au bout de la tâche, dispersion rapide
- suivre une procédure, planifier leur action, s'organiser
- mémoriser, garder en mémoire et restituer une information
- réinvestir des connaissances, transférer des acquisitions
- s'adapter à une tâche nouvelle

## **Quelques aides pour les élèves présentant des troubles des fonctions cognitives :**

- Identifier à quelle discipline se réfère l'activité proposée et l'objectif de celle-ci
- Prendre en compte la lenteur et la fatigabilité de l'élève dans l'exécution d'une tâche
- En fonction de la fatigabilité de l'élève, prévoir et annoncer un temps de pause entre chaque activité
- Diminuer la quantité de travail demandé
- De manière général, ne proposer que des tâches et des modalités d'exécution que l'élève a déjà rencontrées

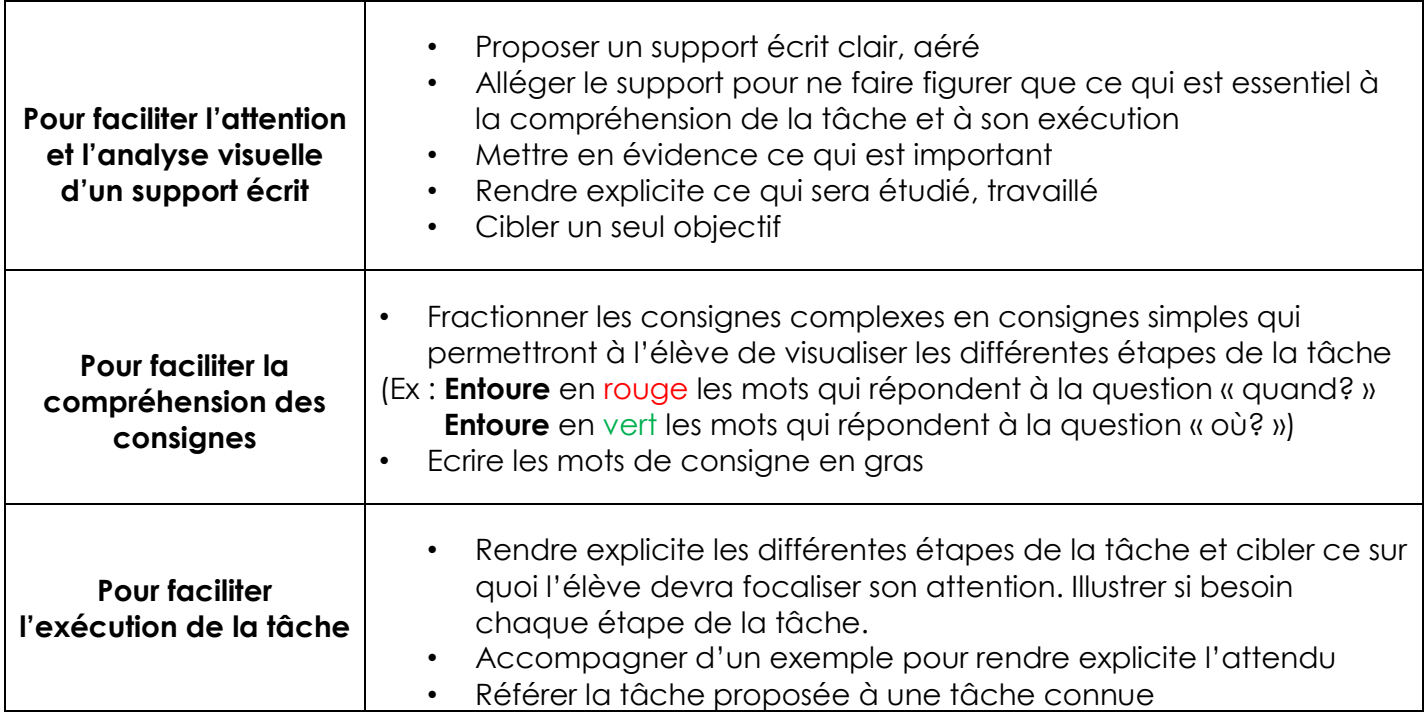

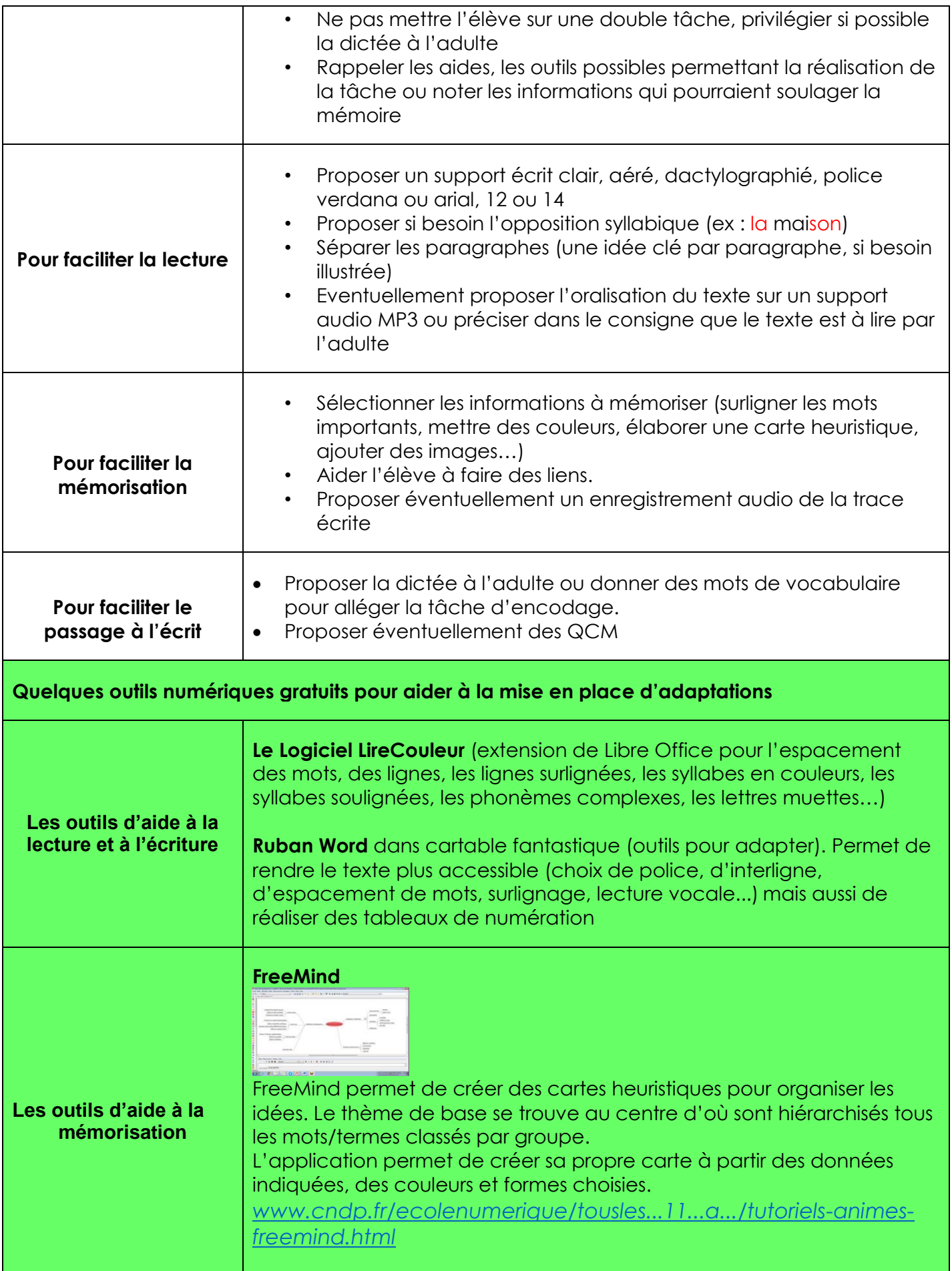